# <span id="page-0-1"></span><span id="page-0-0"></span>email Package Reference

Release 4.0

# Barry Warsaw

March 5, 2006 barry@python.org

### **Abstract**

The email package provides classes and utilities to create, parse, generate, and modify email messages, conforming to all the relevant email and MIME related RFCs.

# **Contents**

### **[1 Introduction](#page-0-0) 1**

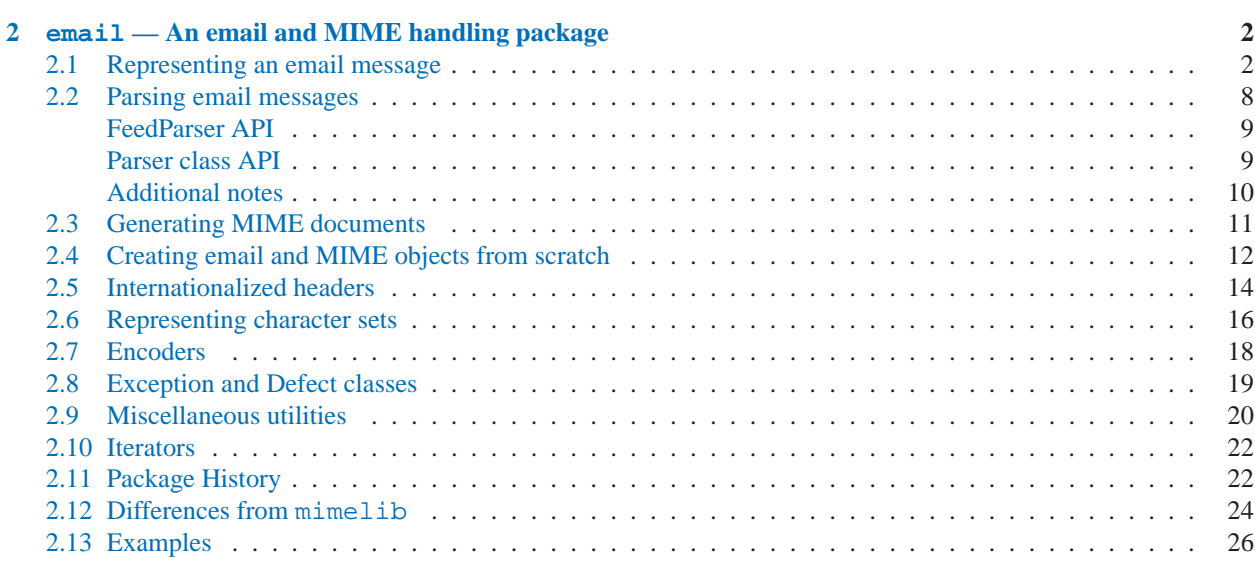

# 1 Introduction

The email package provides classes and utilities to create, parse, generate, and modify email messages, conforming to all the relevant email and MIME related RFCs.

This document describes version 4.0 of the email package, which is distributed with Python 2.5 and is available as a standalone distutils-based package for use with earlier Python versions. email 4.0 is not compatible with Python versions earlier than 2.3. For more information about the email package, including download links and mailing lists, see Python's email SIG.

<span id="page-1-0"></span>The documentation that follows was written for the Python project, so if you're reading this as part of the standalone email package documentation, there are a few notes to be aware of:

- Deprecation and "version added" notes are relative to the Python version a feature was added or deprecated. See the package history in section 2.11 for details.
- If you're reading this documentation as part of the standalone email package, some of the internal links to other sections of the Python standard library may not resolve.

# $2$  email  $-$  An email and MIME handling package

<span id="page-1-2"></span>New in version 2.2.

The email package is a library for managing email messages, including MIME and other RFC 2822-based message documents. It subsumes most of the functionality in several older standard modules such as [rfc822](#page-0-1), [mimetools](#page-0-1), [multifile](#page-0-1), and other non-standard packages such as mimecntl. It is specifically *not* designed to do any sending of email messages to SMTP (RFC 2821), NNTP, or other servers; those are functions of modules such as [smtplib](#page-0-1) and [nntplib](#page-0-1). The email package attempts to be as RFC-compliant as possible, supporting in addition to RFC 2822, such MIME-related RFCs as RFC 2045, RFC 2046, RFC 2047, and RFC 2231.

The primary distinguishing feature of the email package is that it splits the parsing and generating of email messages from the internal *object model* representation of email. Applications using the email package deal primarily with objects; you can add sub-objects to messages, remove sub-objects from messages, completely re-arrange the contents, etc. There is a separate parser and a separate generator which handles the transformation from flat text to the object model, and then back to flat text again. There are also handy subclasses for some common MIME object types, and a few miscellaneous utilities that help with such common tasks as extracting and parsing message field values, creating RFC-compliant dates, etc.

The following sections describe the functionality of the email package. The ordering follows a progression that should be common in applications: an email message is read as flat text from a file or other source, the text is parsed to produce the object structure of the email message, this structure is manipulated, and finally, the object tree is rendered back into flat text.

It is perfectly feasible to create the object structure out of whole cloth — i.e. completely from scratch. From there, a similar progression can be taken as above.

Also included are detailed specifications of all the classes and modules that the email package provides, the exception classes you might encounter while using the email package, some auxiliary utilities, and a few examples. For users of the older mimelib package, or previous versions of the email package, a section on differences and porting is provided.

**See Also:**

```
Module smtplib (section ??):
     SMTP protocol client
```
Module [nntplib](#page-0-1) (section **??**): NNTP protocol client

# 2.1 Representing an email message

<span id="page-1-1"></span>The central class in the email package is the Message class, imported from the email.message module. It is the base class for the email object model. Message provides the core functionality for setting and querying header fields, and for accessing message bodies.

Conceptually, a Message object consists of *headers* and *payloads*. Headers are RFC 2822 style field names and

values where the field name and value are separated by a colon. The colon is not part of either the field name or the field value.

Headers are stored and returned in case-preserving form but are matched case-insensitively. There may also be a single envelope header, also known as the *Unix-From* header or the From\_ header. The payload is either a string in the case of simple message objects or a list of Message objects for MIME container documents (e.g. multipart/\* and message/rfc822).

Message objects provide a mapping style interface for accessing the message headers, and an explicit interface for accessing both the headers and the payload. It provides convenience methods for generating a flat text representation of the message object tree, for accessing commonly used header parameters, and for recursively walking over the object tree.

Here are the methods of the Message class:

### **class Message**()

The constructor takes no arguments.

### **as\_string**([*unixfrom*])

Return the entire message flatten as a string. When optional *unixfrom* is True, the envelope header is included in the returned string. *unixfrom* defaults to False.

Note that this method is provided as a convenience and may not always format the message the way you want. For example, by default it mangles lines that begin with From . For more flexibility, instantiate a Generator instance and use its flatten() method directly. For example:

```
from cStringIO import StringIO
from email.generator import Generator
fp = StringIO()g = Generator(fp, mangle_from_=False, maxheaderlen=60)
g.flatten(msg)
text = fp.getvalue()
```
# **\_\_str\_\_**()

```
Equivalent to as_string(unixfrom=True).
```
# **is\_multipart**()

Return True if the message's payload is a list of sub-Message objects, otherwise return False. When is\_ multipart() returns False, the payload should be a string object.

### **set\_unixfrom**(*unixfrom*)

Set the message's envelope header to *unixfrom*, which should be a string.

# **get\_unixfrom**()

Return the message's envelope header. Defaults to None if the envelope header was never set.

### **attach**(*payload*)

Add the given *payload* to the current payload, which must be None or a list of Message objects before the call. After the call, the payload will always be a list of Message objects. If you want to set the payload to a scalar object (e.g. a string), use set\_payload() instead.

# **get\_payload**([*i*[*, decode* ]])

Return a reference the current payload, which will be a list of Message objects when is\_multipart() is True, or a string when is\_multipart() is False. If the payload is a list and you mutate the list object, you modify the message's payload in place.

With optional argument *i*, get\_payload() will return the *i*-th element of the payload, counting from zero, if is\_multipart() is True. An IndexError will be raised if *i* is less than 0 or greater than or equal to the number of items in the payload. If the payload is a string (i.e. is\_multipart() is False) and *i* is given, a TypeError is raised.

Optional *decode* is a flag indicating whether the payload should be decoded or not, according to the Content-

Transfer-Encoding: header. When True and the message is not a multipart, the payload will be decoded if this header's value is 'quoted-printable' or 'base64'. If some other encoding is used, or Content-Transfer-Encoding: header is missing, or if the payload has bogus base64 data, the payload is returned as-is (undecoded). If the message is a multipart and the *decode* flag is True, then None is returned. The default for *decode* is False.

# **set\_payload**(*payload*[*, charset*])

Set the entire message object's payload to *payload*. It is the client's responsibility to ensure the payload invariants. Optional *charset* sets the message's default character set; see set\_charset() for details.

Changed in version 2.2.2: *charset* argument added.

# **set\_charset**(*charset*)

Set the character set of the payload to *charset*, which can either be a Charset instance (see [email.charset](#page-15-1)), a string naming a character set, or None. If it is a string, it will be converted to a Charset instance. If *charset* is None, the charset parameter will be removed from the Content-Type: header. Anything else will generate a TypeError.

The message will be assumed to be of type text/\* encoded with *charset.input charset*. It will be converted to *charset.output charset* and encoded properly, if needed, when generating the plain text representation of the message. MIME headers (MIME-Version:, Content-Type:, Content-Transfer-Encoding:) will be added as needed.

New in version 2.2.2.

### **get\_charset**()

Return the Charset instance associated with the message's payload. New in version 2.2.2.

The following methods implement a mapping-like interface for accessing the message's RFC 2822 headers. Note that there are some semantic differences between these methods and a normal mapping (i.e. dictionary) interface. For example, in a dictionary there are no duplicate keys, but here there may be duplicate message headers. Also, in dictionaries there is no guaranteed order to the keys returned by keys(), but in a Message object, headers are always returned in the order they appeared in the original message, or were added to the message later. Any header deleted and then re-added are always appended to the end of the header list.

These semantic differences are intentional and are biased toward maximal convenience.

Note that in all cases, any envelope header present in the message is not included in the mapping interface.

**\_\_len\_\_**()

Return the total number of headers, including duplicates.

### **\_\_contains\_\_**(*name*)

Return true if the message object has a field named *name*. Matching is done case-insensitively and *name* should not include the trailing colon. Used for the in operator, e.g.:

if 'message-id' in myMessage: print 'Message-ID:', myMessage['message-id']

### **\_\_getitem\_\_**(*name*)

Return the value of the named header field. *name* should not include the colon field separator. If the header is missing, None is returned; a KeyError is never raised.

Note that if the named field appears more than once in the message's headers, exactly which of those field values will be returned is undefined. Use the get\_all() method to get the values of all the extant named headers.

### **\_\_setitem\_\_**(*name, val*)

Add a header to the message with field name *name* and value *val*. The field is appended to the end of the message's existing fields.

Note that this does *not* overwrite or delete any existing header with the same name. If you want to ensure that the new header is the only one present in the message with field name *name*, delete the field first, e.g.:

```
del msg['subject']
msg['subject'] = 'Python roolz!'
```
### **\_\_delitem\_\_**(*name*)

Delete all occurrences of the field with name *name* from the message's headers. No exception is raised if the named field isn't present in the headers.

#### **has\_key**(*name*)

Return true if the message contains a header field named *name*, otherwise return false.

### **keys**()

Return a list of all the message's header field names.

#### **values**()

Return a list of all the message's field values.

### **items**()

Return a list of 2-tuples containing all the message's field headers and values.

**get**(*name*[*, failobj*])

Return the value of the named header field. This is identical to \_\_getitem\_\_() except that optional *failobj* is returned if the named header is missing (defaults to None).

Here are some additional useful methods:

**get\_all**(*name*[*, failobj*])

Return a list of all the values for the field named *name*. If there are no such named headers in the message, *failobj* is returned (defaults to None).

# **add\_header**( *name, value, \*\* params*)

Extended header setting. This method is similar to \_\_setitem\_\_() except that additional header parameters can be provided as keyword arguments. *name* is the header field to add and *value* is the *primary* value for the header.

For each item in the keyword argument dictionary *params*, the key is taken as the parameter name, with underscores converted to dashes (since dashes are illegal in Python identifiers). Normally, the parameter will be added as key="value" unless the value is None, in which case only the key will be added.

Here's an example:

msg.add\_header('Content-Disposition', 'attachment', filename='bud.gif')

This will add a header that looks like

Content-Disposition: attachment; filename="bud.gif"

### **replace\_header**( *name, value*)

Replace a header. Replace the first header found in the message that matches *name*, retaining header order and field name case. If no matching header was found, a KeyError is raised.

New in version 2.2.2.

#### **get\_content\_type**()

Return the message's content type. The returned string is coerced to lower case of the form maintype/subtype. If there was no Content-Type: header in the message the default type as given by get\_default\_type() will be returned. Since according to RFC 2045, messages always have a default type, get\_content\_type() will always return a value.

RFC 2045 defines a message's default type to be text/plain unless it appears inside a multipart/digest container, in which case it would be message/rfc822. If the Content-Type: header has an invalid type specification, RFC 2045 mandates that the default type be text/plain.

New in version 2.2.2.

### **get\_content\_maintype**()

Return the message's main content type. This is the maintype part of the string returned by get content type().

New in version 2.2.2.

### **get\_content\_subtype**()

Return the message's sub-content type. This is the subtype part of the string returned by get\_content\_ type().

New in version 2.2.2.

### **get\_default\_type**()

Return the default content type. Most messages have a default content type of text/plain, except for messages that are subparts of multipart/digest containers. Such subparts have a default content type of message/rfc822.

New in version 2.2.2.

### **set\_default\_type**(*ctype*)

Set the default content type. *ctype* should either be text/plain or message/rfc822, although this is not enforced. The default content type is not stored in the Content-Type: header.

New in version 2.2.2.

# **get\_params**([*failobj*[*, header*[*, unquote* ]]])

Return the message's Content-Type: parameters, as a list. The elements of the returned list are 2-tuples of key/value pairs, as split on the '=' sign. The left hand side of the '=' is the key, while the right hand side is the value. If there is no '=' sign in the parameter the value is the empty string, otherwise the value is as described in get\_param() and is unquoted if optional *unquote* is True (the default).

Optional *failobj* is the object to return if there is no Content-Type: header. Optional *header* is the header to search instead of Content-Type:.

Changed in version 2.2.2: *unquote* argument added.

# **get\_param**(*param*[*, failobj*[*, header*[*, unquote* ]]])

Return the value of the Content-Type: header's parameter *param* as a string. If the message has no Content-Type: header or if there is no such parameter, then *failobj* is returned (defaults to None).

Optional *header* if given, specifies the message header to use instead of Content-Type:.

Parameter keys are always compared case insensitively. The return value can either be a string, or a 3-tuple if the parameter was RFC 2231 encoded. When it's a 3-tuple, the elements of the value are of the form (CHARSET, LANGUAGE, VALUE). Note that both CHARSET and LANGUAGE can be None, in which case you should consider VALUE to be encoded in the us-ascii charset. You can usually ignore LANGUAGE.

If your application doesn't care whether the parameter was encoded as in RFC 2231, you can collapse the parameter value by calling email.Utils.collapse\_rfc2231\_value(), passing in the return value from get\_param(). This will return a suitably decoded Unicode string whn the value is a tuple, or the original string unquoted if it isn't. For example:

```
rawparam = msg.get_param('foo')
param = email.Utils.collapse_rfc2231_value(rawparam)
```
In any case, the parameter value (either the returned string, or the VALUE item in the 3-tuple) is always unquoted, unless *unquote* is set to False.

Changed in version 2.2.2: *unquote* argument added, and 3-tuple return value possible.

# **set\_param**(*param, value*[*, header*[*, requote*[*, charset*[*, language* ]]]])

Set a parameter in the Content-Type: header. If the parameter already exists in the header, its value will be replaced with *value*. If the Content-Type: header as not yet been defined for this message, it will be set to text/plain and the new parameter value will be appended as per RFC 2045.

Optional *header* specifies an alternative header to Content-Type:, and all parameters will be quoted as necessary unless optional *requote* is False (the default is True).

If optional *charset* is specified, the parameter will be encoded according to RFC 2231. Optional *language* specifies the RFC 2231 language, defaulting to the empty string. Both *charset* and *language* should be strings.

New in version 2.2.2.

# **del\_param**(*param*[*, header*[*, requote* ]])

Remove the given parameter completely from the Content-Type: header. The header will be re-written in place without the parameter or its value. All values will be quoted as necessary unless *requote* is False (the default is True). Optional *header* specifies an alternative to Content-Type:.

New in version 2.2.2.

# **set\_type**(*type*[*, header*][*, requote* ])

Set the main type and subtype for the Content-Type: header. *type* must be a string in the form maintype/subtype, otherwise a ValueError is raised.

This method replaces the Content-Type: header, keeping all the parameters in place. If *requote* is False, this leaves the existing header's quoting as is, otherwise the parameters will be quoted (the default).

An alternative header can be specified in the *header* argument. When the Content-Type: header is set a MIME-Version: header is also added.

New in version 2.2.2.

# **get\_filename**([*failobj*])

Return the value of the filename parameter of the Content-Disposition: header of the message. If the header does not have a filename parameter, this method falls back to looking for the name parameter. If neither is found, or the header is missing, then *failobj* is returned. The returned string will always be unquoted as per Utils.unquote().

# **get\_boundary**([*failobj*])

Return the value of the boundary parameter of the Content-Type: header of the message, or *failobj* if either the header is missing, or has no boundary parameter. The returned string will always be unquoted as per Utils.unquote().

# **set\_boundary**(*boundary*)

Set the boundary parameter of the Content-Type: header to *boundary*. set\_boundary() will always quote *boundary* if necessary. A HeaderParseError is raised if the message object has no Content-Type: header.

Note that using this method is subtly different than deleting the old Content-Type: header and adding a new one with the new boundary via add\_header(), because set\_boundary() preserves the order of the Content-Type: header in the list of headers. However, it does *not* preserve any continuation lines which may have been present in the original Content-Type: header.

# **get\_content\_charset**([*failobj*])

Return the charset parameter of the Content-Type: header, coerced to lower case. If there is no Content-Type: header, or if that header has no charset parameter, *failobj* is returned.

Note that this method differs from get\_charset() which returns the Charset instance for the default encoding of the message body.

New in version 2.2.2.

# **get\_charsets**([*failobj*])

Return a list containing the character set names in the message. If the message is a multipart, then the list will contain one element for each subpart in the payload, otherwise, it will be a list of length 1.

Each item in the list will be a string which is the value of the charset parameter in the Content-Type: header for the represented subpart. However, if the subpart has no Content-Type: header, no charset parameter, or is not of the text main MIME type, then that item in the returned list will be *failobj*.

# **walk**()

The walk() method is an all-purpose generator which can be used to iterate over all the parts and subparts of a message object tree, in depth-first traversal order. You will typically use walk() as the iterator in a for loop; each iteration returns the next subpart.

<span id="page-7-0"></span>Here's an example that prints the MIME type of every part of a multipart message structure:

```
>>> for part in msg.walk():
... print part.get_content_type()
multipart/report
text/plain
message/delivery-status
text/plain
text/plain
message/rfc822
```
Changed in version 2.5: The previously deprecated methods get\_type(), get\_main\_type(), and get\_ subtype() were removed.

Message objects can also optionally contain two instance attributes, which can be used when generating the plain text of a MIME message.

### **preamble**

The format of a MIME document allows for some text between the blank line following the headers, and the first multipart boundary string. Normally, this text is never visible in a MIME-aware mail reader because it falls outside the standard MIME armor. However, when viewing the raw text of the message, or when viewing the message in a non-MIME aware reader, this text can become visible.

The *preamble* attribute contains this leading extra-armor text for MIME documents. When the Parser discovers some text after the headers but before the first boundary string, it assigns this text to the message's *preamble* attribute. When the Generator is writing out the plain text representation of a MIME message, and it finds the message has a *preamble* attribute, it will write this text in the area between the headers and the first boundary. See [email.parser](#page-7-1) and [email.generator](#page-10-1) for details.

Note that if the message object has no preamble, the *preamble* attribute will be None.

### **epilogue**

The *epilogue* attribute acts the same way as the *preamble* attribute, except that it contains text that appears between the last boundary and the end of the message.

Changed in version 2.5: You do not need to set the epilogue to the empty string in order for the Generator to print a newline at the end of the file.

# **defects**

The *defects* attribute contains a list of all the problems found when parsing this message. See [email.errors](#page-18-1) for a detailed description of the possible parsing defects.

New in version 2.4.

# 2.2 Parsing email messages

<span id="page-7-1"></span>Message object structures can be created in one of two ways: they can be created from whole cloth by instantiating Message objects and stringing them together via attach() and set\_payload() calls, or they can be created by parsing a flat text representation of the email message.

The email package provides a standard parser that understands most email document structures, including MIME documents. You can pass the parser a string or a file object, and the parser will return to you the root Message instance of the object structure. For simple, non-MIME messages the payload of this root object will likely be a string containing the text of the message. For MIME messages, the root object will return True from its is  $$ multipart() method, and the subparts can be accessed via the get\_payload() and walk() methods.

There are actually two parser interfaces available for use, the classic Parser API and the incremental FeedParser API. The classic Parser API is fine if you have the entire text of the message in memory as a string, or if the entire message lives in a file on the file system. FeedParser is more appropriate for when you're reading the message from

<span id="page-8-0"></span>a stream which might block waiting for more input (e.g. reading an email message from a socket). The FeedParser can consume and parse the message incrementally, and only returns the root object when you close the parser<sup>1</sup>.

Note that the parser can be extended in limited ways, and of course you can implement your own parser completely from scratch. There is no magical connection between the email package's bundled parser and the Message class, so your custom parser can create message object trees any way it finds necessary.

# FeedParser API

New in version 2.4.

The FeedParser, imported from the email.feedparser module, provides an API that is conducive to incremental parsing of email messages, such as would be necessary when reading the text of an email message from a source that can block (e.g. a socket). The FeedParser can of course be used to parse an email message fully contained in a string or a file, but the classic Parser API may be more convenient for such use cases. The semantics and results of the two parser APIs are identical.

The FeedParser's API is simple; you create an instance, feed it a bunch of text until there's no more to feed it, then close the parser to retrieve the root message object. The FeedParser is extremely accurate when parsing standardscompliant messages, and it does a very good job of parsing non-compliant messages, providing information about how a message was deemed broken. It will populate a message object's *defects* attribute with a list of any problems it found in a message. See the [email.errors](#page-18-1) module for the list of defects that it can find.

Here is the API for the FeedParser:

### **class FeedParser**([ *factory* ])

Create a FeedParser instance. Optional *factory* is a no-argument callable that will be called whenever a new message object is needed. It defaults to the email.message.Message class.

#### **feed**(*data*)

Feed the FeedParser some more data. *data* should be a string containing one or more lines. The lines can be partial and the FeedParser will stitch such partial lines together properly. The lines in the string can have any of the common three line endings, carriage return, newline, or carriage return and newline (they can even be mixed).

### **close**()

Closing a FeedParser completes the parsing of all previously fed data, and returns the root message object. It is undefined what happens if you feed more data to a closed FeedParser.

### Parser class API

The Parser class, imported from the email.parser module, provides an API that can be used to parse a message when the complete contents of the message are available in a string or file. The email, parser module also provides a second class, called HeaderParser which can be used if you're only interested in the headers of the message. HeaderParser can be much faster in these situations, since it does not attempt to parse the message body, instead setting the payload to the raw body as a string. HeaderParser has the same API as the Parser class.

### **class Parser**([ *class*])

The constructor for the Parser class takes an optional argument *class*. This must be a callable factory (such as a function or a class), and it is used whenever a sub-message object needs to be created. It defaults to Message (see [email.message](#page-1-1)). The factory will be called without arguments.

The optional *strict* flag is ignored. **Deprecated since release 2.4.** Because the Parser class is a backward compatible API wrapper around the new-in-Python 2.4 FeedParser, *all* parsing is effectively non-strict. You should simply stop passing a *strict* flag to the Parser constructor.

<sup>&</sup>lt;sup>1</sup>As of email package version 3.0, introduced in Python 2.4, the classic Parser was re-implemented in terms of the FeedParser, so the semantics and results are identical between the two parsers.

<span id="page-9-0"></span>Changed in version 2.2.2: The *strict* flag was added. Changed in version 2.4: The *strict* flag was deprecated.

The other public Parser methods are:

**parse**(*fp*[*, headersonly* ])

Read all the data from the file-like object *fp*, parse the resulting text, and return the root message object. *fp* must support both the readline() and the read() methods on file-like objects.

The text contained in *fp* must be formatted as a block of RFC 2822 style headers and header continuation lines, optionally preceded by a envelope header. The header block is terminated either by the end of the data or by a blank line. Following the header block is the body of the message (which may contain MIME-encoded subparts).

Optional *headersonly* is as with the parse() method.

Changed in version 2.2.2: The *headersonly* flag was added.

# **parsestr**(*text*[*, headersonly* ])

Similar to the parse() method, except it takes a string object instead of a file-like object. Calling this method on a string is exactly equivalent to wrapping *text* in a StringIO instance first and calling parse().

Optional *headersonly* is a flag specifying whether to stop parsing after reading the headers or not. The default is False, meaning it parses the entire contents of the file.

Changed in version 2.2.2: The *headersonly* flag was added.

Since creating a message object structure from a string or a file object is such a common task, two functions are provided as a convenience. They are available in the top-level email package namespace.

# **message\_from\_string**(*<sup>s</sup>*[*, class*[*, strict*]])

Return a message object structure from a string. This is exactly equivalent to  $Parser()$ .parsestr(s). Optional *class* and *strict* are interpreted as with the Parser class constructor.

Changed in version 2.2.2: The *strict* flag was added.

# ${\tt message from file}$  $(fp[, \_class[, \, strict]]$

Return a message object structure tree from an open file object. This is exactly equivalent to Parser().parse(fp). Optional *class* and *strict* are interpreted as with the Parser class constructor.

Changed in version 2.2.2: The *strict* flag was added.

Here's an example of how you might use this at an interactive Python prompt:

```
>>> import email
>>> msg = email.message_from_string(myString)
```
# Additional notes

Here are some notes on the parsing semantics:

- Most non-multipart type messages are parsed as a single message object with a string payload. These objects will return False for is\_multipart(). Their get\_payload() method will return a string object.
- All multipart type messages will be parsed as a container message object with a list of sub-message objects for their payload. The outer container message will return True for is\_multipart() and their get\_ payload() method will return the list of Message subparts.
- Most messages with a content type of message/\* (e.g. message/delivery-status and message/rfc822) will also be parsed as container object containing a list payload of length 1. Their is\_multipart() method will return True. The single element in the list payload will be a sub-message object.

<span id="page-10-0"></span>• Some non-standards compliant messages may not be internally consistent about their multipart-edness. Such messages may have a Content-Type: header of type multipart, but their is multipart() method may return False. If such messages were parsed with the FeedParser, they will have an instance of the MultipartInvariantViolationDefect class in their *defects* attribute list. See [email.errors](#page-18-1) for details.

# 2.3 Generating MIME documents

<span id="page-10-1"></span>One of the most common tasks is to generate the flat text of the email message represented by a message object structure. You will need to do this if you want to send your message via the [smtplib](#page-0-1) module or the [nntplib](#page-0-1) module, or print the message on the console. Taking a message object structure and producing a flat text document is the job of the Generator class.

Again, as with the [email.parser](#page-7-1) module, you aren't limited to the functionality of the bundled generator; you could write one from scratch yourself. However the bundled generator knows how to generate most email in a standards-compliant way, should handle MIME and non-MIME email messages just fine, and is designed so that the transformation from flat text, to a message structure via the Parser class, and back to flat text, is idempotent (the input is identical to the output).

Here are the public methods of the Generator class, imported from the email.generator module:

# **class Generator**(*outfp*[*, mangle from* [*, maxheaderlen* ]])

The constructor for the Generator class takes a file-like object called *outfp* for an argument. *outfp* must support the write () method and be usable as the output file in a Python extended print statement.

Optional *mangle from* is a flag that, when True, puts a '>' character in front of any line in the body that starts exactly as 'From ', i.e. From followed by a space at the beginning of the line. This is the only guaranteed portable way to avoid having such lines be mistaken for a Unix mailbox format envelope header separator (see WHY THE CONTENT-LENGTH FORMAT IS BAD for details). *mangle-from* defaults to True, but you might want to set this to False if you are not writing Unix mailbox format files.

Optional *maxheaderlen* specifies the longest length for a non-continued header. When a header line is longer than *maxheaderlen* (in characters, with tabs expanded to 8 spaces), the header will be split as defined in the email.header.Header class. Set to zero to disable header wrapping. The default is 78, as recommended (but not required) by RFC 2822.

The other public Generator methods are:

# **flatten**(*msg*[*, unixfrom*])

Print the textual representation of the message object structure rooted at *msg* to the output file specified when the Generator instance was created. Subparts are visited depth-first and the resulting text will be properly MIME encoded.

Optional *unixfrom* is a flag that forces the printing of the envelope header delimiter before the first RFC 2822 header of the root message object. If the root object has no envelope header, a standard one is crafted. By default, this is set to False to inhibit the printing of the envelope delimiter.

Note that for subparts, no envelope header is ever printed.

New in version 2.2.2.

# **clone**(*fp*)

Return an independent clone of this Generator instance with the exact same options.

New in version 2.2.2.

# **write**(*s*)

Write the string *s* to the underlying file object, i.e. *outfp* passed to Generator's constructor. This provides just enough file-like API for Generator instances to be used in extended print statements.

As a convenience, see the methods Message.as\_string() and str(aMessage), a.k.a. Message.\_\_str\_-\_(), which simplify the generation of a formatted string representation of a message object. For more detail, see <span id="page-11-0"></span>[email.message](#page-1-1).

The email.generator module also provides a derived class, called DecodedGenerator which is like the Generator base class, except that non-text parts are substituted with a format string representing the part.

**class DecodedGenerator**(*outfp*[*, mangle from* [*, maxheaderlen*[*, fmt*]]])

This class, derived from Generator walks through all the subparts of a message. If the subpart is of main type text, then it prints the decoded payload of the subpart. Optional *mangle from* and *maxheaderlen* are as with the Generator base class.

If the subpart is not of main type text, optional *fmt* is a format string that is used instead of the message payload. *fmt* is expanded with the following keywords, ' $*($  keyword)s' format:

•type – Full MIME type of the non-text part

•maintype – Main MIME type of the non-text part

•subtype – Sub-MIME type of the non-text part

•filename – Filename of the non-text part

•description – Description associated with the non-text part

•encoding – Content transfer encoding of the non-text part

The default value for *fmt* is None, meaning

[Non-text (%(type)s) part of message omitted, filename %(filename)s]

New in version 2.2.2.

Changed in version 2.5: The previously deprecated method call () was removed.

# 2.4 Creating email and MIME objects from scratch

Ordinarily, you get a message object structure by passing a file or some text to a parser, which parses the text and returns the root message object. However you can also build a complete message structure from scratch, or even individual Message objects by hand. In fact, you can also take an existing structure and add new Message objects, move them around, etc. This makes a very convenient interface for slicing-and-dicing MIME messages.

You can create a new object structure by creating Message instances, adding attachments and all the appropriate headers manually. For MIME messages though, the email package provides some convenient subclasses to make things easier.

Here are the classes:

**class MIMEBase**( *maintype, subtype, \*\* params*)

Module: email.mime.base

This is the base class for all the MIME-specific subclasses of Message. Ordinarily you won't create instances specifically of MIMEBase, although you could. MIMEBase is provided primarily as a convenient base class for more specific MIME-aware subclasses.

*maintype* is the Content-Type: major type (e.g. text or image), and *subtype* is the Content-Type: minor type (e.g. plain or gif). *params* is a parameter key/value dictionary and is passed directly to Message.add header().

The MIMEBase class always adds a Content-Type: header (based on *maintype*, *subtype*, and *params*), and a MIME-Version: header (always set to 1.0).

### **class MIMENonMultipart**()

Module: email.mime.nonmultipart

A subclass of MIMEBase, this is an intermediate base class for MIME messages that are not multipart. The primary purpose of this class is to prevent the use of the attach() method, which only makes sense for multipart messages. If attach() is called, a MultipartConversionError exception is raised.

New in version 2.2.2.

**class MIMEMultipart**([*subtype*[*, boundary*[*, subparts*[*, params*]]]])

Module: email.mime.multipart

A subclass of MIMEBase, this is an intermediate base class for MIME messages that are multipart. Optional *subtype* defaults to mixed, but can be used to specify the subtype of the message. A Content-Type: header of multipart/ *subtype* will be added to the message object. A MIME-Version: header will also be added.

Optional *boundary* is the multipart boundary string. When None (the default), the boundary is calculated when needed.

*subparts* is a sequence of initial subparts for the payload. It must be possible to convert this sequence to a list. You can always attach new subparts to the message by using the Message.attach() method.

Additional parameters for the Content-Type: header are taken from the keyword arguments, or passed into the *params* argument, which is a keyword dictionary.

New in version 2.2.2.

```
class MIMEApplication( data[, subtype[, encoder[, ** params]]])
```
Module: email.mime.application

A subclass of MIMENonMultipart, the MIMEApplication class is used to represent MIME message objects of major type application. *data* is a string containing the raw byte data. Optional *subtype* specifies the MIME subtype and defaults to octet-stream.

Optional *encoder* is a callable (i.e. function) which will perform the actual encoding of the data for transport. This callable takes one argument, which is the MIMEApplication instance. It should use get\_payload() and set\_payload() to change the payload to encoded form. It should also add any Content-Transfer-Encoding: or other headers to the message object as necessary. The default encoding is base64. See the [email.encoders](#page-17-1) module for a list of the built-in encoders.

*params* are passed straight through to the base class constructor. New in version 2.5.

```
class MIMEAudio( audiodata[, subtype[, encoder[, ** params]]])
```
Module: email.mime.audio

A subclass of MIMENonMultipart, the MIMEAudio class is used to create MIME message objects of major type audio. *audiodata* is a string containing the raw audio data. If this data can be decoded by the standard Python module [sndhdr](#page-0-1), then the subtype will be automatically included in the Content-Type: header. Otherwise you can explicitly specify the audio subtype via the *subtype* parameter. If the minor type could not be guessed and *subtype* was not given, then TypeError is raised.

Optional *encoder* is a callable (i.e. function) which will perform the actual encoding of the audio data for transport. This callable takes one argument, which is the MIMEAudio instance. It should use get\_payload() and set\_payload() to change the payload to encoded form. It should also add any Content-Transfer-Encoding: or other headers to the message object as necessary. The default encoding is base64. See the [email.encoders](#page-17-1) module for a list of the built-in encoders.

*params* are passed straight through to the base class constructor.

**class MIMEImage**( *imagedata*[*, subtype*[*, encoder*[*, \*\* params*]]])

Module: email.mime.image

A subclass of MIMENonMultipart, the MIMEImage class is used to create MIME message objects of major type image. *imagedata* is a string containing the raw image data. If this data can be decoded by the standard Python module [imghdr](#page-0-1), then the subtype will be automatically included in the Content-Type: header. Otherwise you can explicitly specify the image subtype via the *subtype* parameter. If the minor type could not be guessed and *subtype* was not given, then TypeError is raised.

Optional *encoder* is a callable (i.e. function) which will perform the actual encoding of the image data for transport. This callable takes one argument, which is the MIMEImage instance. It should use get payload() and set\_payload() to change the payload to encoded form. It should also add any Content-Transfer-Encoding: or other headers to the message object as necessary. The default encoding is base64. See the [email.encoders](#page-17-1) module for a list of the built-in encoders.

<span id="page-13-0"></span>*params* are passed straight through to the MIMEBase constructor.

```
class MIMEMessage( msg[, subtype ])
```
Module: email.mime.message

A subclass of MIMENonMultipart, the MIMEMessage class is used to create MIME objects of main type message. *msg* is used as the payload, and must be an instance of class Message (or a subclass thereof), otherwise a TypeError is raised.

Optional *subtype* sets the subtype of the message; it defaults to rfc822.

**class MIMEText**( *text*[*, subtype*[*, charset*]])

Module: email.mime.text

A subclass of MIMENonMultipart, the MIMEText class is used to create MIME objects of major type text. *text* is the string for the payload. *subtype* is the minor type and defaults to plain. *charset* is the character set of the text and is passed as a parameter to the MIMENonMultipart constructor; it defaults to us-ascii. No guessing or encoding is performed on the text data.

Changed in version 2.4: The previously deprecated *encoding* argument has been removed. Encoding happens implicitly based on the *charset* argument.

# 2.5 Internationalized headers

<span id="page-13-1"></span>RFC 2822 is the base standard that describes the format of email messages. It derives from the older RFC 822 standard which came into widespread use at a time when most email was composed of ASCII characters only. RFC 2822 is a specification written assuming email contains only 7-bit ASCII characters.

Of course, as email has been deployed worldwide, it has become internationalized, such that language specific character sets can now be used in email messages. The base standard still requires email messages to be transferred using only 7-bit ASCII characters, so a slew of RFCs have been written describing how to encode email containing non-ASCII characters into RFC 2822-compliant format. These RFCs include RFC 2045, RFC 2046, RFC 2047, and RFC 2231. The email package supports these standards in its email.header and email.charset modules.

If you want to include non-ASCII characters in your email headers, say in the Subject: or To: fields, you should use the Header class and assign the field in the Message object to an instance of Header instead of using a string for the header value. Import the Header class from the email.header module. For example:

```
>>> from email.message import Message
>>> from email.header import Header
>>> msg = Message()
>>> h = Header('p\xf6stal', 'iso-8859-1')
>>> msg['Subject'] = h
>>> print msg.as_string()
Subject: =?iso-8859-1?q?p=F6stal?=
```
Notice here how we wanted the Subject: field to contain a non-ASCII character? We did this by creating a Header instance and passing in the character set that the byte string was encoded in. When the subsequent Message instance was flattened, the Subject: field was properly RFC 2047 encoded. MIME-aware mail readers would show this header using the embedded ISO-8859-1 character.

New in version 2.2.2.

Here is the Header class description:

**class Header**([*s*[*, charset*[*, maxlinelen*[*, header name*[*, continuation ws*[*, errors*]]]]]]) Create a MIME-compliant header that can contain strings in different character sets.

Optional *s* is the initial header value. If None (the default), the initial header value is not set. You can later append to the header with append() method calls. *s* may be a byte string or a Unicode string, but see the append() documentation for semantics.

Optional *charset* serves two purposes: it has the same meaning as the *charset* argument to the append() method. It also sets the default character set for all subsequent append() calls that omit the *charset* argument. If *charset* is not provided in the constructor (the default), the us-ascii character set is used both as *s*'s initial charset and as the default for subsequent append() calls.

The maximum line length can be specified explicit via *maxlinelen*. For splitting the first line to a shorter value (to account for the field header which isn't included in *s*, e.g. Subject:) pass in the name of the field in *header name*. The default *maxlinelen* is 76, and the default value for *header name* is None, meaning it is not taken into account for the first line of a long, split header.

Optional *continuation ws* must be RFC 2822-compliant folding whitespace, and is usually either a space or a hard tab character. This character will be prepended to continuation lines.

Optional *errors* is passed straight through to the append() method.

# **append**(*<sup>s</sup>*[*, charset*[*, errors*]])

Append the string *s* to the MIME header.

Optional *charset*, if given, should be a Charset instance (see [email.charset](#page-15-1)) or the name of a character set, which will be converted to a Charset instance. A value of None (the default) means that the *charset* given in the constructor is used.

*s* may be a byte string or a Unicode string. If it is a byte string (i.e. isinstance(s, str) is true), then *charset* is the encoding of that byte string, and a UnicodeError will be raised if the string cannot be decoded with that character set.

If *s* is a Unicode string, then *charset* is a hint specifying the character set of the characters in the string. In this case, when producing an RFC 2822-compliant header using RFC 2047 rules, the Unicode string will be encoded using the following charsets in order: us-ascii, the *charset* hint, utf-8. The first character set to not provoke a UnicodeError is used.

Optional *errors* is passed through to any unicode() or ustr.encode() call, and defaults to "strict".

**encode**([*splitchars*])

Encode a message header into an RFC-compliant format, possibly wrapping long lines and encapsulating non-ASCII parts in base64 or quoted-printable encodings. Optional *splitchars* is a string containing characters to split long ASCII lines on, in rough support of RFC 2822's *highest level syntactic breaks*. This doesn't affect RFC 2047 encoded lines.

The Header class also provides a number of methods to support standard operators and built-in functions.

**\_\_str\_\_**()

A synonym for Header.encode(). Useful for str(aHeader).

**\_\_unicode\_\_**()

A helper for the built-in unicode() function. Returns the header as a Unicode string.

**\_\_eq\_\_**(*other*)

This method allows you to compare two Header instances for equality.

**\_\_ne\_\_**(*other*)

This method allows you to compare two Header instances for inequality.

The email.header module also provides the following convenient functions.

### **decode\_header**(*header*)

Decode a message header value without converting the character set. The header value is in *header*.

This function returns a list of (decoded\_string, charset) pairs containing each of the decoded parts of the header. *charset* is None for non-encoded parts of the header, otherwise a lower case string containing the name of the character set specified in the encoded string.

<span id="page-15-0"></span>Here's an example:

```
>>> from email.header import decode_header
>>> decode_header('=?iso-8859-1?q?p=F6stal?=')
[('p\xt6stal', 'iso-8859-1')]
```
**make\_header**(*decoded seq*[*, maxlinelen*[*, header name*[*, continuation ws*]]])

Create a Header instance from a sequence of pairs as returned by decode\_header().

decode header () takes a header value string and returns a sequence of pairs of the format (decoded  $$ string, charset) where *charset* is the name of the character set.

This function takes one of those sequence of pairs and returns a Header instance. Optional *maxlinelen*, *header name*, and *continuation ws* are as in the Header constructor.

# 2.6 Representing character sets

<span id="page-15-1"></span>This module provides a class Charset for representing character sets and character set conversions in email messages, as well as a character set registry and several convenience methods for manipulating this registry. Instances of Charset are used in several other modules within the email package.

Import this class from the email.charset module.

New in version 2.2.2.

# **class Charset**([*input charset*])

Map character sets to their email properties.

This class provides information about the requirements imposed on email for a specific character set. It also provides convenience routines for converting between character sets, given the availability of the applicable codecs. Given a character set, it will do its best to provide information on how to use that character set in an email message in an RFC-compliant way.

Certain character sets must be encoded with quoted-printable or base64 when used in email headers or bodies. Certain character sets must be converted outright, and are not allowed in email.

Optional *input charset* is as described below; it is always coerced to lower case. After being alias normalized it is also used as a lookup into the registry of character sets to find out the header encoding, body encoding, and output conversion codec to be used for the character set. For example, if *input charset* is iso-8859-1, then headers and bodies will be encoded using quoted-printable and no output conversion codec is necessary. If *input charset* is euc-jp, then headers will be encoded with base64, bodies will not be encoded, but output text will be converted from the euc-jp character set to the  $iso-2022-jp$  character set.

Charset instances have the following data attributes:

# **input\_charset**

The initial character set specified. Common aliases are converted to their *official* email names (e.g. latin\_1 is converted to iso-8859-1). Defaults to 7-bit us-ascii.

# **header\_encoding**

If the character set must be encoded before it can be used in an email header, this attribute will be set to Charset.QP (for quoted-printable), Charset.BASE64 (for base64 encoding), or Charset.SHORTEST for the shortest of QP or BASE64 encoding. Otherwise, it will be None.

### **body\_encoding**

Same as *header encoding*, but describes the encoding for the mail message's body, which indeed may be different than the header encoding. Charset.SHORTEST is not allowed for *body encoding*.

### **output\_charset**

Some character sets must be converted before they can be used in email headers or bodies. If the *input charset*

is one of them, this attribute will contain the name of the character set output will be converted to. Otherwise, it will be None.

### **input\_codec**

The name of the Python codec used to convert the *input charset* to Unicode. If no conversion codec is necessary, this attribute will be None.

#### **output\_codec**

The name of the Python codec used to convert Unicode to the *output charset*. If no conversion codec is necessary, this attribute will have the same value as the *input codec*.

Charset instances also have the following methods:

### **get\_body\_encoding**()

Return the content transfer encoding used for body encoding.

This is either the string 'quoted-printable' or 'base64' depending on the encoding used, or it is a function, in which case you should call the function with a single argument, the Message object being encoded. The function should then set the Content-Transfer-Encoding: header itself to whatever is appropriate.

Returns the string 'quoted-printable' if *body encoding* is QP, returns the string 'base64' if *body encoding* is BASE64, and returns the string '7bit' otherwise.

### **convert**(*s*)

Convert the string *s* from the *input codec* to the *output codec*.

### **to\_splittable**(*s*)

Convert a possibly multibyte string to a safely splittable format. *s* is the string to split.

Uses the *input codec* to try and convert the string to Unicode, so it can be safely split on character boundaries (even for multibyte characters).

Returns the string as-is if it isn't known how to convert *s* to Unicode with the *input charset*.

Characters that could not be converted to Unicode will be replaced with the Unicode replacement character 'U+FFFD'.

# from  $splittable(Ms[[x]]$

Convert a splittable string back into an encoded string. *ustr* is a Unicode string to "unsplit".

This method uses the proper codec to try and convert the string from Unicode back into an encoded format. Return the string as-is if it is not Unicode, or if it could not be converted from Unicode.

Characters that could not be converted from Unicode will be replaced with an appropriate character (usually  $^{\circ}$ ?').

If *to output* is True (the default), uses *output codec* to convert to an encoded format. If *to output* is False, it uses *input codec*.

### **get\_output\_charset**()

Return the output character set.

This is the *output charset* attribute if that is not None, otherwise it is *input charset*.

#### **encoded\_header\_len**()

Return the length of the encoded header string, properly calculating for quoted-printable or base64 encoding.

# **header\_encode**(*<sup>s</sup>*[*, convert*])

Header-encode the string *s*.

If *convert* is True, the string will be converted from the input charset to the output charset automatically. This is not useful for multibyte character sets, which have line length issues (multibyte characters must be split on a character, not a byte boundary); use the higher-level Header class to deal with these issues (see [email.header](#page-13-1)). *convert* defaults to False.

The type of encoding (base64 or quoted-printable) will be based on the *header encoding* attribute.

# <span id="page-17-0"></span>**body\_encode**(*<sup>s</sup>*[*, convert*])

Body-encode the string *s*.

If *convert* is True (the default), the string will be converted from the input charset to output charset automatically. Unlike header encode(), there are no issues with byte boundaries and multibyte charsets in email bodies, so this is usually pretty safe.

The type of encoding (base64 or quoted-printable) will be based on the *body encoding* attribute.

The Charset class also provides a number of methods to support standard operations and built-in functions.

**\_\_str\_\_**()

Returns *input charset* as a string coerced to lower case. \_\_repr\_\_() is an alias for \_\_str\_\_().

# **\_\_eq\_\_**(*other*)

This method allows you to compare two Charset instances for equality.

# **\_\_ne\_\_**(*other*)

This method allows you to compare two Charset instances for inequality.

The email.charset module also provides the following functions for adding new entries to the global character set, alias, and codec registries:

# **add\_charset**(*charset*[*, header enc*[*, body enc*[*, output charset*]]])

Add character properties to the global registry.

*charset* is the input character set, and must be the canonical name of a character set.

Optional *header enc* and *body enc* is either Charset.QP for quoted-printable, Charset.BASE64 for base64 encoding, Charset.SHORTEST for the shortest of quoted-printable or base64 encoding, or None for no encoding. SHORTEST is only valid for *header enc*. The default is None for no encoding.

Optional *output charset* is the character set that the output should be in. Conversions will proceed from input charset, to Unicode, to the output charset when the method Charset.convert() is called. The default is to output in the same character set as the input.

Both *input charset* and *output charset* must have Unicode codec entries in the module's character set-to-codec mapping; use add codec() to add [codecs](#page-0-1) the module does not know about. See the codecs module's documentation for more information.

The global character set registry is kept in the module global dictionary CHARSETS.

# **add\_alias**(*alias, canonical*)

Add a character set alias. *alias* is the alias name, e.g. latin-1. *canonical* is the character set's canonical name, e.g. iso-8859-1.

The global charset alias registry is kept in the module global dictionary ALIASES.

# **add\_codec**(*charset, codecname*)

Add a codec that map characters in the given character set to and from Unicode.

*charset* is the canonical name of a character set. *codecname* is the name of a Python codec, as appropriate for the second argument to the unicode() built-in, or to the encode() method of a Unicode string.

# 2.7 Encoders

<span id="page-17-1"></span>When creating Message objects from scratch, you often need to encode the payloads for transport through compliant mail servers. This is especially true for image/\* and text/\* type messages containing binary data.

The email package provides some convenient encodings in its encoders module. These encoders are actually used by the MIMEAudio and MIMEImage class constructors to provide default encodings. All encoder functions take exactly one argument, the message object to encode. They usually extract the payload, encode it, and reset the payload to this newly encoded value. They should also set the Content-Transfer-Encoding: header as appropriate.

Here are the encoding functions provided:

### <span id="page-18-0"></span>**encode\_quopri**(*msg*)

Encodes the payload into quoted-printable form and sets the Content-Transfer-Encoding: header to  $\rm quoted\text{-}printable^{2}.$  This is a good encoding to use when most of your payload is normal printable data, but contains a few unprintable characters.

### **encode\_base64**(*msg*)

Encodes the payload into base64 form and sets the Content-Transfer-Encoding: header to base64. This is a good encoding to use when most of your payload is unprintable data since it is a more compact form than quoted-printable. The drawback of base64 encoding is that it renders the text non-human readable.

### **encode\_7or8bit**(*msg*)

This doesn't actually modify the message's payload, but it does set the Content-Transfer-Encoding: header to either 7bit or 8bit as appropriate, based on the payload data.

### **encode\_noop**(*msg*)

This does nothing; it doesn't even set the Content-Transfer-Encoding: header.

# 2.8 Exception and Defect classes

<span id="page-18-1"></span>The following exception classes are defined in the email.errors module:

### **exception MessageError**()

This is the base class for all exceptions that the email package can raise. It is derived from the standard Exception class and defines no additional methods.

### **exception MessageParseError**()

This is the base class for exceptions thrown by the Parser class. It is derived from MessageError.

#### **exception HeaderParseError**()

Raised under some error conditions when parsing the RFC 2822 headers of a message, this class is derived from MessageParseError. It can be raised from the Parser.parse() or Parser.parsestr() methods.

Situations where it can be raised include finding an envelope header after the first RFC 2822 header of the message, finding a continuation line before the first RFC 2822 header is found, or finding a line in the headers which is neither a header or a continuation line.

### **exception BoundaryError**()

Raised under some error conditions when parsing the RFC 2822 headers of a message, this class is derived from MessageParseError. It can be raised from the Parser.parse() or Parser.parsestr() methods.

Situations where it can be raised include not being able to find the starting or terminating boundary in a multipart/\* message when strict parsing is used.

### **exception MultipartConversionError**()

Raised when a payload is added to a Message object using add\_payload(), but the payload is already a scalar and the message's Content-Type: main type is not either multipart or missing. MultipartConversionError multiply inherits from MessageError and the built-in TypeError.

Since Message.add\_payload() is deprecated, this exception is rarely raised in practice. However the exception may also be raised if the attach() method is called on an instance of a class derived from MIMENonMultipart (e.g. MIMEImage).

Here's the list of the defects that the FeedParser can find while parsing messages. Note that the defects are added to the message where the problem was found, so for example, if a message nested inside a multipart/alternative had a malformed header, that nested message object would have a defect, but the containing messages would not.

All defect classes are subclassed from email.errors.MessageDefect, but this class is *not* an exception!

New in version 2.4: All the defect classes were added.

<sup>&</sup>lt;sup>2</sup>Note that encoding with encode quopri() also encodes all tabs and space characters in the data.

- <span id="page-19-0"></span>• NoBoundaryInMultipartDefect – A message claimed to be a multipart, but had no boundary parameter.
- StartBoundaryNotFoundDefect The start boundary claimed in the Content-Type: header was never found.
- FirstHeaderLineIsContinuationDefect The message had a continuation line as its first header line.
- MisplacedEnvelopeHeaderDefect A "Unix From" header was found in the middle of a header block.
- MalformedHeaderDefect A header was found that was missing a colon, or was otherwise malformed.
- MultipartInvariantViolationDefect A message claimed to be a multipart, but no subparts were found. Note that when a message has this defect, its is\_multipart() method may return false even though its content type claims to be multipart.

# 2.9 Miscellaneous utilities

<span id="page-19-1"></span>There are several useful utilities provided in the email.utils module:

**quote**(*str*)

Return a new string with backslashes in *str* replaced by two backslashes, and double quotes replaced by backslash-double quote.

**unquote**(*str*)

Return a new string which is an *unquoted* version of *str*. If *str* ends and begins with double quotes, they are stripped off. Likewise if *str* ends and begins with angle brackets, they are stripped off.

### **parseaddr**(*address*)

Parse address – which should be the value of some address-containing field such as To: or Cc: – into its constituent *realname* and *email address* parts. Returns a tuple of that information, unless the parse fails, in which case a 2-tuple of ('', '') is returned.

#### **formataddr**(*pair*)

The inverse of parseaddr(), this takes a 2-tuple of the form (realname, email\_address) and returns the string value suitable for a To: or Cc: header. If the first element of *pair* is false, then the second element is returned unmodified.

#### **getaddresses**(*fieldvalues*)

This method returns a list of 2-tuples of the form returned by parseaddr(). *fieldvalues* is a sequence of header field values as might be returned by Message.get\_all(). Here's a simple example that gets all the recipients of a message:

```
from email.utils import getaddresses
tos = msg.get_all('to', [])
ccs = msg.get_all('cc', [])
resent_tos = msg.get_all('resent-to', [])
resent_ccs = msg.get_all('resent-cc', [])
all_recipients = getaddresses(tos + ccs + resent_tos + resent_ccs)
```
### **parsedate**(*date*)

Attempts to parse a date according to the rules in RFC 2822. however, some mailers don't follow that format as specified, so parsedate() tries to guess correctly in such cases. *date* is a string containing an RFC 2822 date, such as "Mon, 20 Nov 1995 19:12:08 -0500". If it succeeds in parsing the date, parsedate() returns a 9-tuple that can be passed directly to time.mktime(); otherwise None will be returned. Note that fields 6, 7, and 8 of the result tuple are not usable.

### **parsedate\_tz**(*date*)

Performs the same function as parsedate(), but returns either None or a 10-tuple; the first 9 elements make up a tuple that can be passed directly to time.mktime(), and the tenth is the offset of the date's timezone from UTC (which is the official term for Greenwich Mean Time)<sup>3</sup>. If the input string has no timezone, the last element of the tuple returned is None. Note that fields 6, 7, and 8 of the result tuple are not usable.

### **mktime\_tz**(*tuple*)

Turn a 10-tuple as returned by parsedate  $tz()$  into a UTC timestamp. It the timezone item in the tuple is None, assume local time. Minor deficiency: mktime\_tz() interprets the first 8 elements of *tuple* as a local time and then compensates for the timezone difference. This may yield a slight error around changes in daylight savings time, though not worth worrying about for common use.

# **formatdate**([*timeval*[*, localtime* ][*, usegmt*]])

Returns a date string as per RFC 2822, e.g.:

Fri, 09 Nov 2001 01:08:47 -0000

Optional *timeval* if given is a floating point time value as accepted by time.gmtime() and time.localtime(), otherwise the current time is used.

Optional *localtime* is a flag that when True, interprets *timeval*, and returns a date relative to the local timezone instead of UTC, properly taking daylight savings time into account. The default is False meaning UTC is used.

Optional *usegmt* is a flag that when True, outputs a date string with the timezone as an ascii string GMT, rather than a numeric -0000. This is needed for some protocols (such as HTTP). This only applies when *localtime* is False. New in version 2.4.

### **make\_msgid**([*idstring* ])

Returns a string suitable for an RFC 2822-compliant Message-ID: header. Optional *idstring* if given, is a string used to strengthen the uniqueness of the message id.

### **decode\_rfc2231**(*s*)

Decode the string *s* according to RFC 2231.

# **encode\_rfc2231**(*<sup>s</sup>*[*, charset*[*, language* ]])

Encode the string *s* according to RFC 2231. Optional *charset* and *language*, if given is the character set name and language name to use. If neither is given, *s* is returned as-is. If *charset* is given but *language* is not, the string is encoded using the empty string for *language*.

### **collapse\_rfc2231\_value**(*value*[*, errors*[*, fallback charset*]])

When a header parameter is encoded in RFC 2231 format, Message.get\_param() may return a 3-tuple containing the character set, language, and value. collapse\_rfc2231\_value() turns this into a unicode string. Optional *errors* is passed to the *errors* argument of the built-in unicode() function; it defaults to replace. Optional *fallback charset* specifies the character set to use if the one in the RFC 2231 header is not known by Python; it defaults to us-ascii.

For convenience, if the *value* passed to collapse\_rfc2231\_value() is not a tuple, it should be a string and it is returned unquoted.

### **decode\_params**(*params*)

Decode parameters list according to RFC 2231. *params* is a sequence of 2-tuples containing elements of the form (content-type, string-value).

Changed in version 2.4: The dump\_address\_pair() function has been removed; use formataddr() instead.

Changed in version 2.4: The decode() function has been removed; use the Header.decode\_header() method instead.

 $3$ Note that the sign of the timezone offset is the opposite of the sign of the time.timezone variable for the same timezone; the latter variable follows the POSIX standard while this module follows RFC 2822.

<span id="page-21-0"></span>Changed in version 2.4: The encode() function has been removed; use the Header.encode() method instead.

# 2.10 Iterators

<span id="page-21-1"></span>Iterating over a message object tree is fairly easy with the Message.walk() method. The email.iterators module provides some useful higher level iterations over message object trees.

# **body\_line\_iterator**(*msg*[*, decode* ])

This iterates over all the payloads in all the subparts of *msg*, returning the string payloads line-by-line. It skips over all the subpart headers, and it skips over any subpart with a payload that isn't a Python string. This is somewhat equivalent to reading the flat text representation of the message from a file using readline(), skipping over all the intervening headers.

Optional *decode* is passed through to Message.get\_payload().

# **typed\_subpart\_iterator**(*msg*[*, maintype*[*, subtype* ]])

This iterates over all the subparts of *msg*, returning only those subparts that match the MIME type specified by *maintype* and *subtype*.

Note that *subtype* is optional; if omitted, then subpart MIME type matching is done only with the main type. *maintype* is optional too; it defaults to text.

Thus, by default typed\_subpart\_iterator() returns each subpart that has a MIME type of text/\*.

The following function has been added as a useful debugging tool. It should *not* be considered part of the supported public interface for the package.

# **\_structure**(*msg*[*, fp*[*, level*]])

Prints an indented representation of the content types of the message object structure. For example:

```
>>> msg = email.message_from_file(somefile)
>>> _structure(msg)
multipart/mixed
    text/plain
    text/plain
    multipart/digest
        message/rfc822
            text/plain
        message/rfc822
            text/plain
        message/rfc822
            text/plain
        message/rfc822
            text/plain
        message/rfc822
            text/plain
    text/plain
```
Optional  $fp$  is a file-like object to print the output to. It must be suitable for Python's extended print statement. *level* is used internally.

# 2.11 Package History

This table describes the release history of the email package, corresponding to the version of Python that the package was released with. For purposes of this document, when you see a note about change or added versions, these refer to the Python version the change was made it, *not* the email package version. This table also describes the Python compatibility of each version of the package.

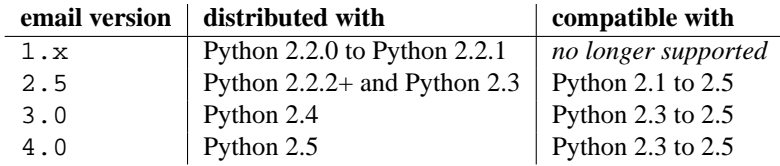

Here are the major differences between email verson 4 and version 3:

- All modules have been renamed according to PEP 8 standards. For example, the version 3 module email. Message was renamed to email. message in version 4.
- A new subpackage email.mime was added and all the version 3 email.MIME\* modules were renamed and situated into the email.mime subpackage. For example, the version 3 module email.MIMEText was renamed to email.mime.text.

*Note that the version 3 names will continue to work until Python 2.6*.

- The email.mime.application module was added, which contains the MIMEApplication class.
- Methods that were deprecated in version 3 have been removed. These include Generator.  $\text{real1}_{\text{max}}(1)$ , Message.get type(), Message.get main type(), Message.get subtype().

Here are the major differences between email version 3 and version 2:

- The FeedParser class was introduced, and the Parser class was implemented in terms of the FeedParser. All parsing therefore is non-strict, and parsing will make a best effort never to raise an exception. Problems found while parsing messages are stored in the message's *defect* attribute.
- All aspects of the API which raised DeprecationWarnings in version 2 have been removed. These include the *encoder* argument to the MIMEText constructor, the Message.add payload() method, the Utils.dump\_address\_pair() function, and the functions Utils.decode() and Utils.encode().
- New DeprecationWarnings have been added to: Generator. call (), Message.get type(), Message.get main type(), Message.get subtype(), and the *strict* argument to the Parser class. These are expected to be removed in future versions.
- Support for Pythons earlier than 2.3 has been removed.

Here are the differences between email version 2 and version 1:

- The email. Header and email. Charset modules have been added.
- The pickle format for Message instances has changed. Since this was never (and still isn't) formally defined, this isn't considered a backward incompatibility. However if your application pickles and unpickles Message instances, be aware that in email version 2, Message instances now have private variables *charset* and *default type*.
- Several methods in the Message class have been deprecated, or their signatures changed. Also, many new methods have been added. See the documentation for the Message class for details. The changes should be completely backward compatible.
- The object structure has changed in the face of message/rfc822 content types. In email version 1, such a type would be represented by a scalar payload, i.e. the container message's is\_multipart() returned false, get\_payload() was not a list object, but a single Message instance.

<span id="page-23-0"></span>This structure was inconsistent with the rest of the package, so the object representation for message/rfc822 content types was changed. In email version 2, the container *does* return True from is\_multipart(), and get\_payload() returns a list containing a single Message item.

Note that this is one place that backward compatibility could not be completely maintained. However, if you're already testing the return type of get\_payload(), you should be fine. You just need to make sure your code doesn't do a set\_payload() with a Message instance on a container with a content type of message/rfc822.

- The Parser constructor's *strict* argument was added, and its parse() and parsestr() methods grew a *headersonly* argument. The *strict* flag was also added to functions email.message from file() and email.message\_from\_string().
- Generator. \_\_call\_() is deprecated; use Generator.flatten() instead. The Generator class has also grown the clone() method.
- The DecodedGenerator class in the email.Generator module was added.
- The intermediate base classes MIMENonMultipart and MIMEMultipart have been added, and interposed in the class hierarchy for most of the other MIME-related derived classes.
- The *encoder* argument to the MIMEText constructor has been deprecated. Encoding now happens implicitly based on the *charset* argument.
- The following functions in the email. Utils module have been deprecated: dump address pairs(),  $\text{decode}($ ), and  $\text{encode}($ ). The following functions have been added to the module: make\_msgid(), decode\_rfc2231(), encode\_rfc2231(), and decode\_params().
- The non-public function email.Iterators.\_structure() was added.

# 2.12 Differences from mimelib

The email package was originally prototyped as a separate library called mimelib. Changes have been made so that method names are more consistent, and some methods or modules have either been added or removed. The semantics of some of the methods have also changed. For the most part, any functionality available in mimelib is still available in the [email](#page-1-2) package, albeit often in a different way. Backward compatibility between the mimelib package and the email package was not a priority.

Here is a brief description of the differences between the mimelib and the [email](#page-1-2) packages, along with hints on how to port your applications.

Of course, the most visible difference between the two packages is that the package name has been changed to [email](#page-1-2). In addition, the top-level package has the following differences:

- messageFromString() has been renamed to message\_from\_string().
- messageFromFile() has been renamed to message from file().

The Message class has the following differences:

- The method as String() was renamed to as string().
- The method ismultipart() was renamed to is\_multipart().
- The get\_payload() method has grown a *decode* optional argument.
- The method getall() was renamed to get\_all().
- The method addheader() was renamed to add\_header().
- The method gettype () was renamed to get type ().
- The method getmaintype() was renamed to get\_main\_type().
- The method getsubtype() was renamed to get subtype().
- The method getparams() was renamed to get params(). Also, whereas getparams() returned a list of strings, get\_params() returns a list of 2-tuples, effectively the key/value pairs of the parameters, split on the  $\prime$  =  $\prime$  sign.
- The method getparam() was renamed to get\_param().
- The method getcharsets() was renamed to get\_charsets().
- The method getfilename() was renamed to get filename().
- The method getboundary() was renamed to get\_boundary().
- The method setboundary() was renamed to set boundary().
- The method getdecodedpayload() was removed. To get similar functionality, pass the value 1 to the *decode* flag of the get\_payload() method.
- The method getpayloadastext() was removed. Similar functionality is supported by the DecodedGenerator class in the [email.generator](#page-10-1) module.
- The method getbodyastext () was removed. You can get similar functionality by creating an iterator with typed\_subpart\_iterator() in the [email.iterators](#page-21-1) module.

The Parser class has no differences in its public interface. It does have some additional smarts to recognize message/delivery-status type messages, which it represents as a Message instance containing separate Message subparts for each header block in the delivery status notification $4$ .

The Generator class has no differences in its public interface. There is a new class in the [email.generator](#page-10-1) module though, called DecodedGenerator which provides most of the functionality previously available in the Message.getpayloadastext() method.

The following modules and classes have been changed:

- The MIMEBase class constructor arguments *major* and *minor* have changed to *maintype* and *subtype* respectively.
- The Image class/module has been renamed to MIMEImage. The *minor* argument has been renamed to  *subtype*.
- The Text class/module has been renamed to MIMEText. The *minor* argument has been renamed to *subtype*.
- The MessageRFC822 class/module has been renamed to MIMEMessage. Note that an earlier version of mimelib called this class/module RFC822, but that clashed with the Python standard library module [rfc822](#page-0-1) on some case-insensitive file systems.

Also, the MIMEMessage class now represents any kind of MIME message with main type message. It takes an optional argument *subtype* which is used to set the MIME subtype. *subtype* defaults to rfc822.

mimelib provided some utility functions in its address and date modules. All of these functions have been moved to the [email.utils](#page-19-1) module.

The MsgReader class/module has been removed. Its functionality is most closely supported in the body\_line\_ iterator() function in the [email.iterators](#page-21-1) module.

<sup>4</sup>Delivery Status Notifications (DSN) are defined in RFC 1894.

# <span id="page-25-0"></span>2.13 Examples

Here are a few examples of how to use the email package to read, write, and send simple email messages, as well as more complex MIME messages.

First, let's see how to create and send a simple text message:

```
# Import smtplib for the actual sending function
import smtplib
# Import the email modules we'll need
from email.mime.text import MIMEText
# Open a plain text file for reading. For this example, assume that
# the text file contains only ASCII characters.
fp = open(textfile, 'rb')
# Create a text/plain message
msg = MIMEText(fp.read())
fp.close()
# me == the sender's email address
# you == the recipient's email address
msg['Subject'] = 'The contents of %s' % textfile
msg['From'] = me
msg['To'] = you
# Send the message via our own SMTP server, but don't include the
# envelope header.
s = smtplib.SMTP()s.connect()
s.sendmail(me, [you], msg.as_string())
s.close()
```
Here's an example of how to send a MIME message containing a bunch of family pictures that may be residing in a directory:

```
# Import smtplib for the actual sending function
import smtplib
# Here are the email package modules we'll need
from email.mime.image import MIMEImage
from email.mime.multipart import MIMEMultipart
COMMASPACE = ', '
# Create the container (outer) email message.
msg = MIMEMultipart()
msg['Subject'] = 'Our family reunion'
# me == the sender's email address
# family = the list of all recipients' email addresses
msg['From'] = me
msg['To'] = COMMASPACE.join(family)
msg.preamble = 'Our family reunion'
# Assume we know that the image files are all in PNG format
for file in pngfiles:
    # Open the files in binary mode. Let the MIMEImage class automatically
    # guess the specific image type.
    fp = open(file, 'rb')
```

```
img = MIMEImage(fp.read())
    fp.close()
    msg.attach(img)
# Send the email via our own SMTP server.
s = smtplib.SMTP()s.connect()
s.sendmail(me, family, msg.as_string())
s.close()
```
Here's an example of how to send the entire contents of a directory as an email message: <sup>5</sup>

```
#!/usr/bin/env python
"""Send the contents of a directory as a MIME message."""
import os
import sys
import smtplib
# For guessing MIME type based on file name extension
import mimetypes
from optparse import OptionParser
from email import encoders
from email.message import Message
from email.mime.audio import MIMEAudio
from email.mime.base import MIMEBase
from email.mime.image import MIMEImage
from email.mime.multipart import MIMEMultipart
from email.mime.text import MIMEText
COMMASPACE = ', '
def main():
   parser = OptionParser(usage="""\
Send the contents of a directory as a MIME message.
Usage: %prog [options]
Unless the -o option is given, the email is sent by forwarding to your local
SMTP server, which then does the normal delivery process. Your local machine
must be running an SMTP server.
""")
   parser.add_option('-d', '--directory',
                      type='string', action='store',
                      help="""Mail the contents of the specified directory,
                      otherwise use the current directory. Only the regular
                      files in the directory are sent, and we don't recurse to
                      subdirectories.""")
    parser.add_option('-o', '--output',
                      type='string', action='store', metavar='FILE',
                      help="""Print the composed message to FILE instead of
                      sending the message to the SMTP server.""")
   parser.add_option('-s', '--sender',
                      type='string', action='store', metavar='SENDER',
```
<sup>5</sup>Thanks to Matthew Dixon Cowles for the original inspiration and examples.

```
help='The value of the From: header (required)')
parser.add_option('-r', '--recipient',
                  type='string', action='append', metavar='RECIPIENT',
                  default=[], dest='recipients',
                  help='A To: header value (at least one required)')
opts, args = parser.parse_args()
if not opts.sender or not opts.recipients:
   parser.print_help()
    sys.exit(1)
directory = opts.directory
if not directory:
    directory = '.'
# Create the enclosing (outer) message
outer = MIMEMultipart()
outer['Subject'] = 'Contents of directory %s' % os.path.abspath(directory)
outer['To'] = COMMASPACE.join(opts.recipients)
outer['From'] = opts.sender
outer.preamble = 'You will not see this in a MIME-aware mail reader.\n'
for filename in os.listdir(directory):
    path = os.path.join(directory, filename)
    if not os.path.isfile(path):
        continue
    # Guess the content type based on the file's extension. Encoding
    # will be ignored, although we should check for simple things like
    # gzip'd or compressed files.
    ctype, encoding = mimetypes.guess_type(path)
    if ctype is None or encoding is not None:
        # No guess could be made, or the file is encoded (compressed), so
        # use a generic bag-of-bits type.
        ctype = 'application/octet-stream'
    maintype, subtype = ctype.split('/', 1)if maintype == 'text':
        fp = open(path)# Note: we should handle calculating the charset
       msg = MIMEText(fp.read(), _subtype=subtype)
        fp.close()
    elif maintype == 'image':
        fp = open(path, 'rb')
        msg = MIMEImage(fp.read(), _subtype=subtype)
        fp.close()
    elif maintype == 'audio':
       fp = open(path, 'rb')
       msg = MIMEAudio(fp.read(), _subtype=subtype)
       fp.close()
    else:
        fp = open(path, 'rb')msg = MIMEBase(maintype, subtype)
       msg.set_payload(fp.read())
       fp.close()
        # Encode the payload using Base64
        encoders.encode_base64(msg)
    # Set the filename parameter
    msg.add_header('Content-Disposition', 'attachment', filename=filename)
    outer.attach(msg)
# Now send or store the message
composed = outer.as_string()
if opts.output:
    fp = open(opts.output, 'w')
```

```
fp.write(composed)
        fp.close()
    else:
        s = smtplib.SMTP()
        s.connect()
        s.sendmail(opts.sender, opts.recipients, composed)
        s.close()
if __name__ == '__main__':main()
```
And finally, here's an example of how to unpack a MIME message like the one above, into a directory of files:

```
#!/usr/bin/env python
"""Unpack a MIME message into a directory of files."""
import os
import sys
import email
import errno
import mimetypes
from optparse import OptionParser
def main():
    parser = OptionParser(usage="""\
Unpack a MIME message into a directory of files.
Usage: %prog [options] msgfile
""")
    parser.add_option('-d', '--directory',
                      type='string', action='store',
                      help="""Unpack the MIME message into the named
                      directory, which will be created if it doesn't already
                      exist.""")
    opts, args = parser.parse_args()
    if not opts.directory:
        parser.print_help()
        sys.exit(1)
    try:
        msgfile = args[0]except IndexError:
        parser.print_help()
        sys.exit(1)
    try:
        os.mkdir(opts.directory)
    except OSError, e:
        # Ignore directory exists error
        if e.errno <> errno.EEXIST:
            raise
    fp = open(msgfile)
    msg = email.message_from_file(fp)
    fp.close()
```

```
counter = 1
    for part in msg.walk():
        # multipart/* are just containers
        if part.get_content_maintype() == 'multipart':
            continue
        # Applications should really sanitize the given filename so that an
        # email message can't be used to overwrite important files
        filename = part.get_filename()
        if not filename:
            ext = mimetypes.guess_extension(part.get_type())
            if not ext:
                # Use a generic bag-of-bits extension
                ext = ' .bin'filename = 'part-%03d%s' % (counter, ext)
        counter += 1
        fp = open(os.path.join(opts.directory, filename), 'wb')
        fp.write(part.get_payload(decode=True))
        fp.close()
if __name__ == '__main__':
```

```
main()
```